## Tabelle zum Antrag auf Gewährung des bewohnerorientierten Aufwendungszuschusses für Investitionskosten von Tages-, Nacht- und Kurzzeitpflegeeinrichtungen

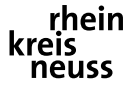

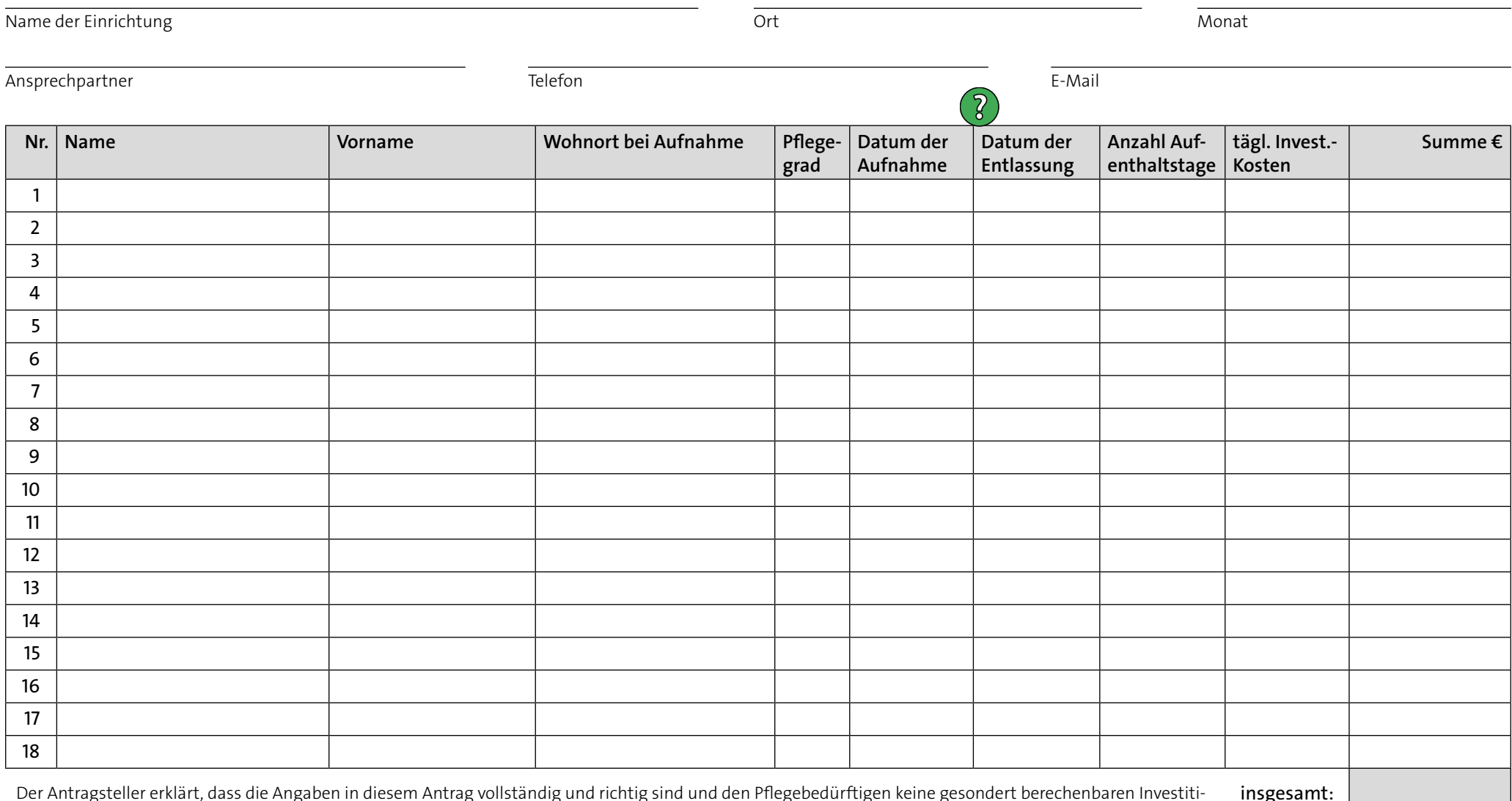

Der Antragsteller erklärt, dass die Angaben in diesem Antrag vollständig und richtig sind und den Pflegebedürftigen keine gesondert berechenbaren Investiti- insgesamt:<br>Onsaufwendungen in Rechnung gestellt werden. Der Aufwe dürftig im Sinne des SGB XI anerkannt sind, die nicht Leistungen der Kriegsopferfürsorge beziehen und die einen Anspruch auf Leistungen nach §§ 39, 41 oder 42 SGB XI haben. Bei Kurzzeitpflege dürfen Investitionskosten max. für 56 Tage pro Kalenderjahr und pro Gast beantragt werden.

PDF-Version 1.1

 $\overline{\phantom{a}}$  Speichern  $\overline{\phantom{a}}$  Tabelle löschen

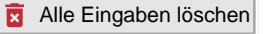